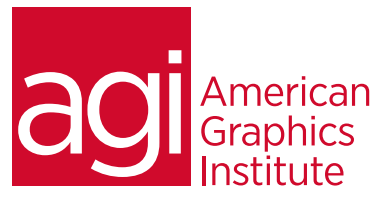

# Adobe Edge Animate Training Course

*In this one-day Adobe Edge Animate course you'll learn how to create motion graphics and interactive content that runs on mobile devices and desktop browsers alike using web standards such as HTML5, CSS3, and JavaScript.*

# What you'll learn in this training course

- Creating an Edge Animate project
- Creating and animating graphics
- Adding and formatting text
- Setting actions and triggers

# Audience for this training course

- Creating and using symbols
- Working with basic HTML and CSS
- Publishing your composition

This introduction to Adobe Edge Animate training course is intended for media professionals who want to transition from proprietary content such as Adobe Flash and move to web-standards based motion graphics and animated content.

#### Training course duration

This class is one day in length. It runs from 9:30 am- 4:30 pm. Lunch break occurs approximately at noon until 1 pm.

# Training course curriculum

This training course uses a comprehensive course text carefully selected delivered by the Certified Instructors at AGI; the same instructors that write the best-selling Digital Classroom series.

# Enrolling in this Adobe Edge Animate training course

You can register for this training class online at [agitraining.com](http://www.agitraining.com/adobe/edge/classes/introduction), or by calling 781-376-6044 or 800-851-9237.

# Locations for this Adobe Edge Animate training course

You can attend classes at your training centers located in Boston, New York City, Philadelphia, on site at your office, or on-line. You can select the course location at the time of your registration.

# Private and customized training course options

This training course can be offered as a private class for groups or individuals, and the content can be customized to meet your specific needs. You can call to speak with a training representative at 781-376-6044 or 800-851-9237 to discuss customizing this training course.

# Goals and objectives for this training course

American Graphics Institute is focused on providing high-quality training courses for your Professional development. We provide regularly scheduled small group courses along with private or customized training.

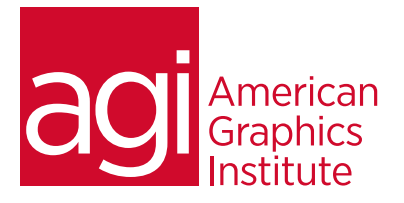

# Lesson 1: Edge Animate basics

Creating and saving a project Exploring the workspace Building your first animation

# Lesson 2: Creating and animating graphics

Exploring the stage Creating graphics elements Aligning and distributing elements Rectangles and shapes Adding drop shadows Clipping graphics and shapes Importing graphics Showing and hiding elements

#### Lesson 3: Adding and formatting text

Adding text Text properties Using web fonts Clipping text around the edges Animating text Hyperlinking text Working with html tags

# Lesson 4: Timeline and transitions

Understanding the timeline Timeline controls Timeline keyboard shortcuts Creating transitions Animating with transitions Optimizing the timeline view

# Lesson 5: Actions and triggers

Elements, triggers and actions Triggering actions in other elements Triggering actions for the stage Triggering actions for the timeline Timeline triggers and tricks Non-linear animation and design Timeline button controls Triggers for touch devices

#### Lesson 6: Using symbols

Building symbols Nesting symbols in other symbols Symbol timelines Animating symbols Button symbols and actions Exporting and importing symbols

# Lesson 7: Working with basic html and css

Reading html documents Reading CSS files The html edge animate creates Open an html file in Edge Animate Place a composition in an html file Centering a composition Using multiple compositions

# Lesson 8: Publishing your composition

Publish settings Publishing for the web Publishing SEO optimized html